Lists model evaluations.

## GET https://automl.googleapis.com/v1beta1/{parent}/modelEvaluations

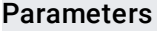

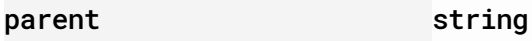

Resource name of the model to list the model evaluations for. If modelId is set as "-", this will list model evaluations from across all models of the parent location.

Authorization requires the following Google IAM [\(https://cloud.google.com/iam\)](https://cloud.google.com/iam) permission on the specified resource parent:

automl.modelEvaluations.list

#### Parameters

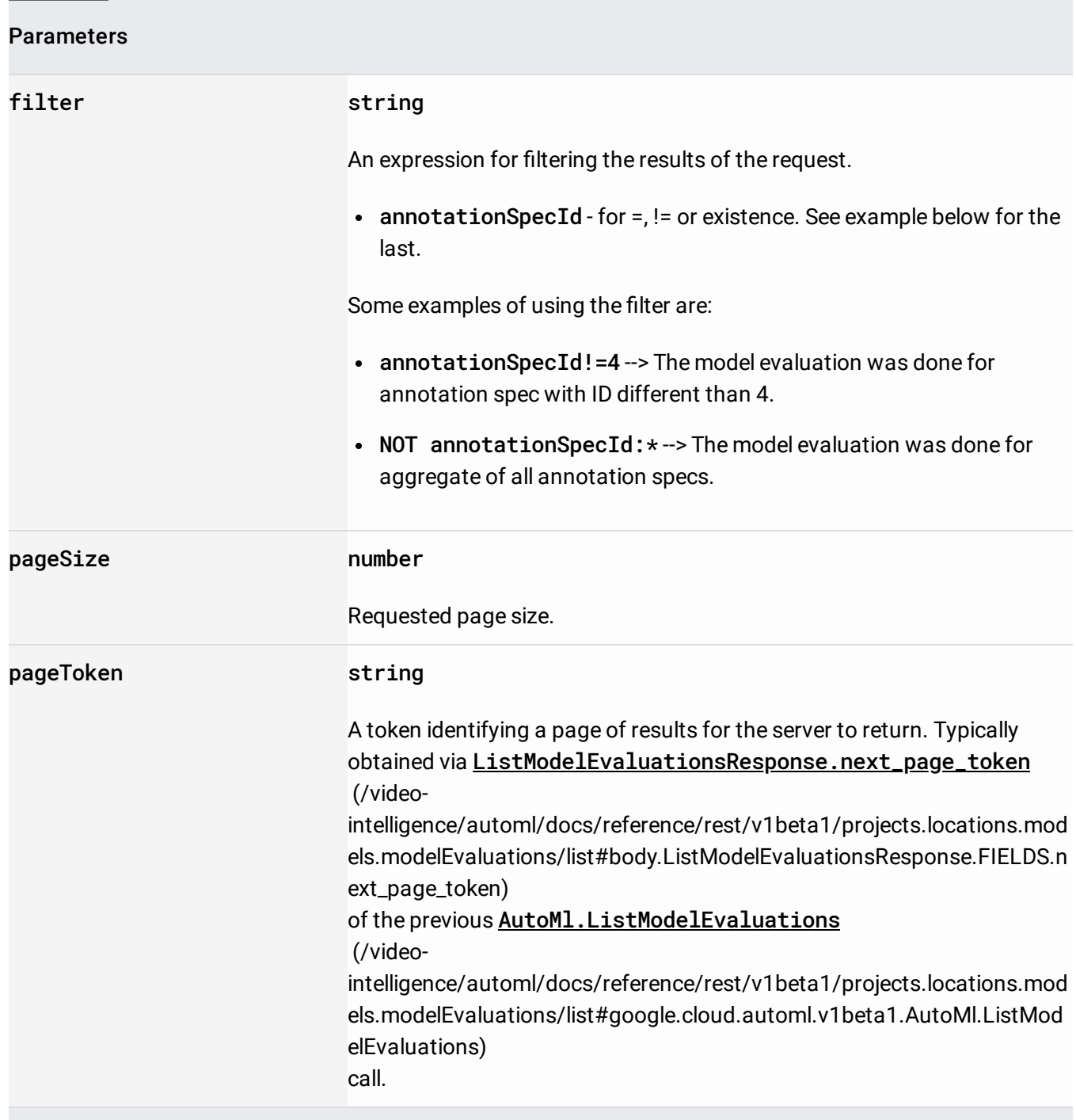

The request body must be empty.

If successful, the response body contains data with the following structure:

# Response message for **AutoMl.ListModelEvaluations**

# (/video-

.

[intelligence/automl/docs/reference/rest/v1beta1/projects.locations.models.modelEvaluations/list#google.](https://cloud.google.com/video-intelligence/automl/docs/reference/rest/v1beta1/projects.locations.models.modelEvaluations/list#google.cloud.automl.v1beta1.AutoMl.ListModelEvaluations) cloud.automl.v1beta1.AutoMl.ListModelEvaluations)

### JSON representation

# Fields

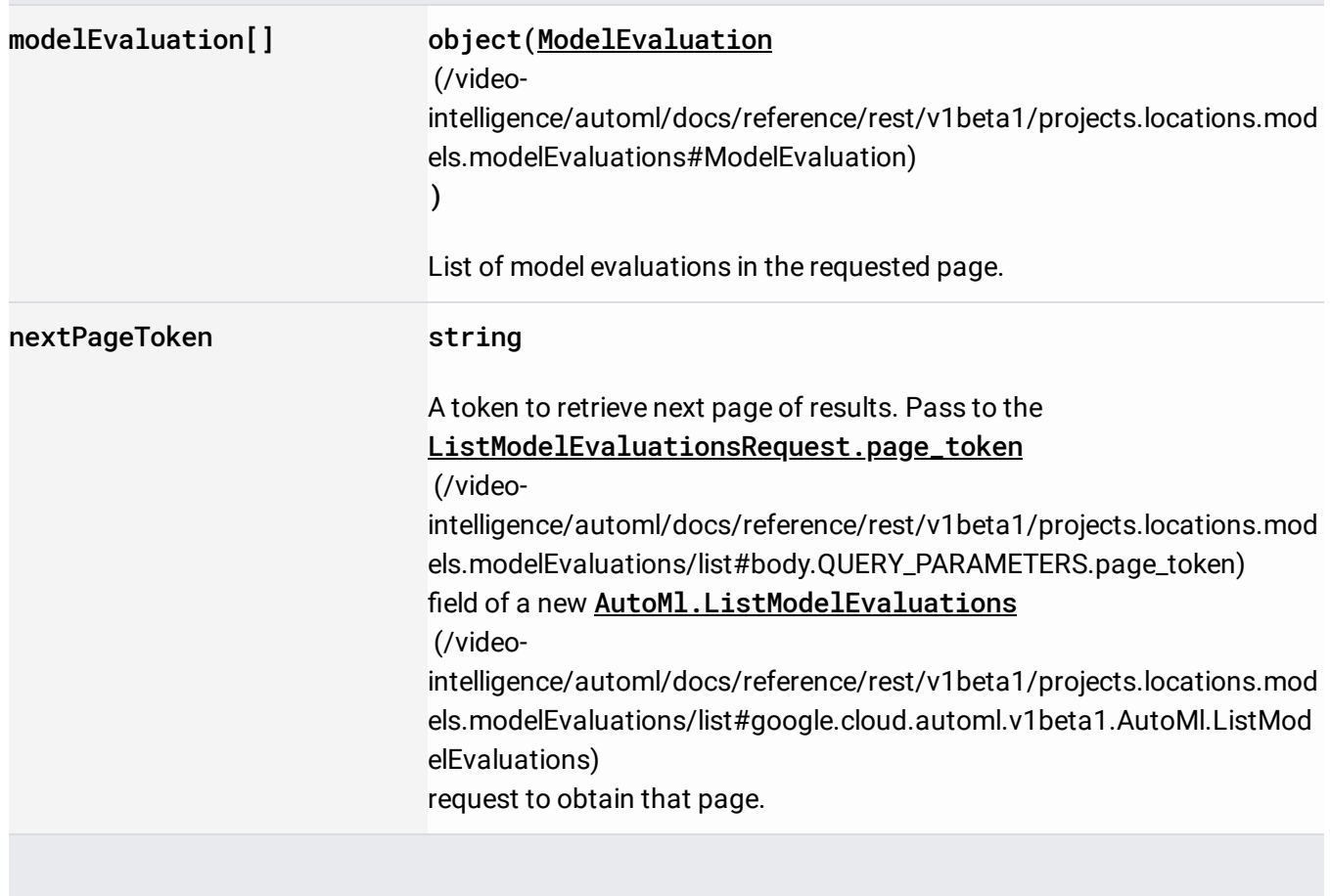

Requires the following OAuth scope:

https://www.googleapis.com/auth/cloud-platform

For more information, see the Authentication Overview [\(https://cloud.google.com/docs/authentication/\)](https://cloud.google.com/docs/authentication/).